# **VIDEO VISITS**

Visiting your doctor has never been so convenient.

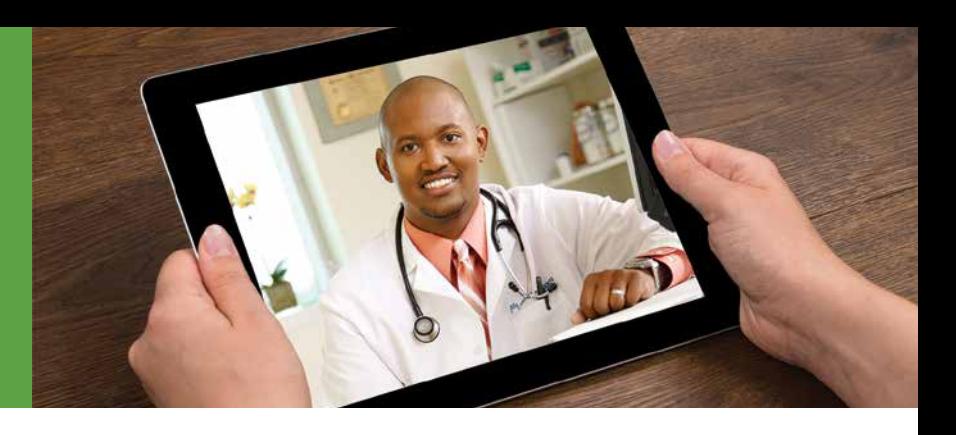

What is a Video Visit? It's simply a way of seeing the doctor without actually having to go to the doctor. With the stroke of a few keys or swipes of a finger, you connect live with your Kaiser Permanente healthcare team conveniently from your home or office.

**Is it secure?** Your privacy is absolutely critical to us. That's why all Kaiser Permanente Video Visits are digitally encrypted, assuring only the participants of the visit can see and hear the meeting. Video Visits are never recorded.

**Will I be able to see and hear?** A strong Internet connection will help to ensure a quality video experience. Though not required, a headset is recommended for better audio quality. In all cases, it is best to join your Video Visit from a quiet, well-lit space.

#### **What do I need to get started?**

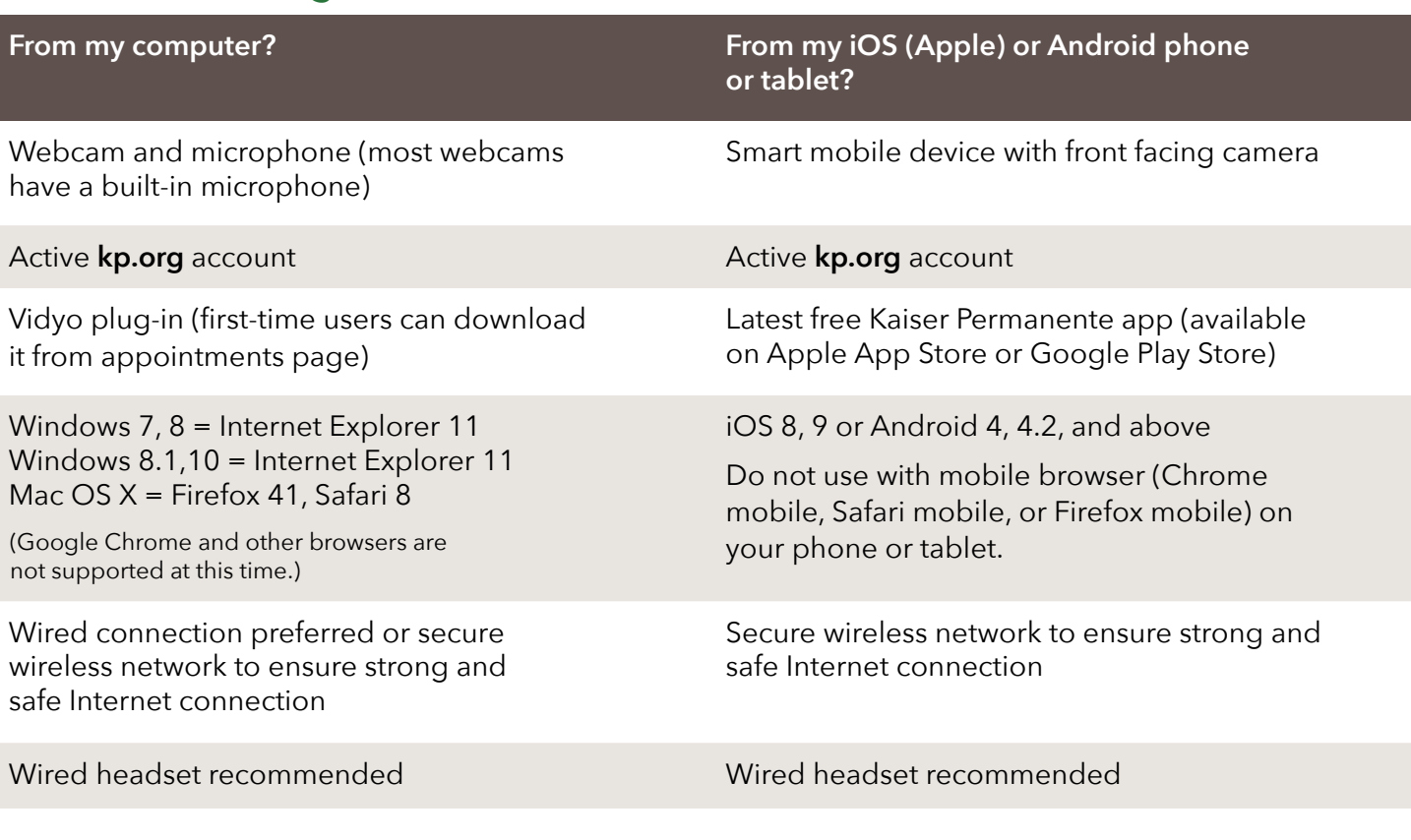

**Need help?** For **kp.org** User ID or password issues, call **1-800-563-4357** 8:30 a.m.–8 p.m. ET or, click 'Member Assistance' on **kp.org**. For members experiencing Video Visit issues, call Kaiser Permanente Telehealth Video Visits Member Support at **1-844-800-0822** 8:30 a.m. – 5 p.m. ET.

**Will I Be Contacted?** Several days prior to your visit, you may receive a call from our National Video Visit Team to check your equipment, answer questions, and to help ensure your visit proceeds smoothly.

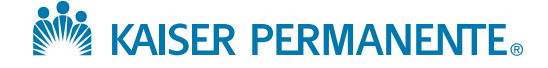

# Join your **VIDEO VISIT**

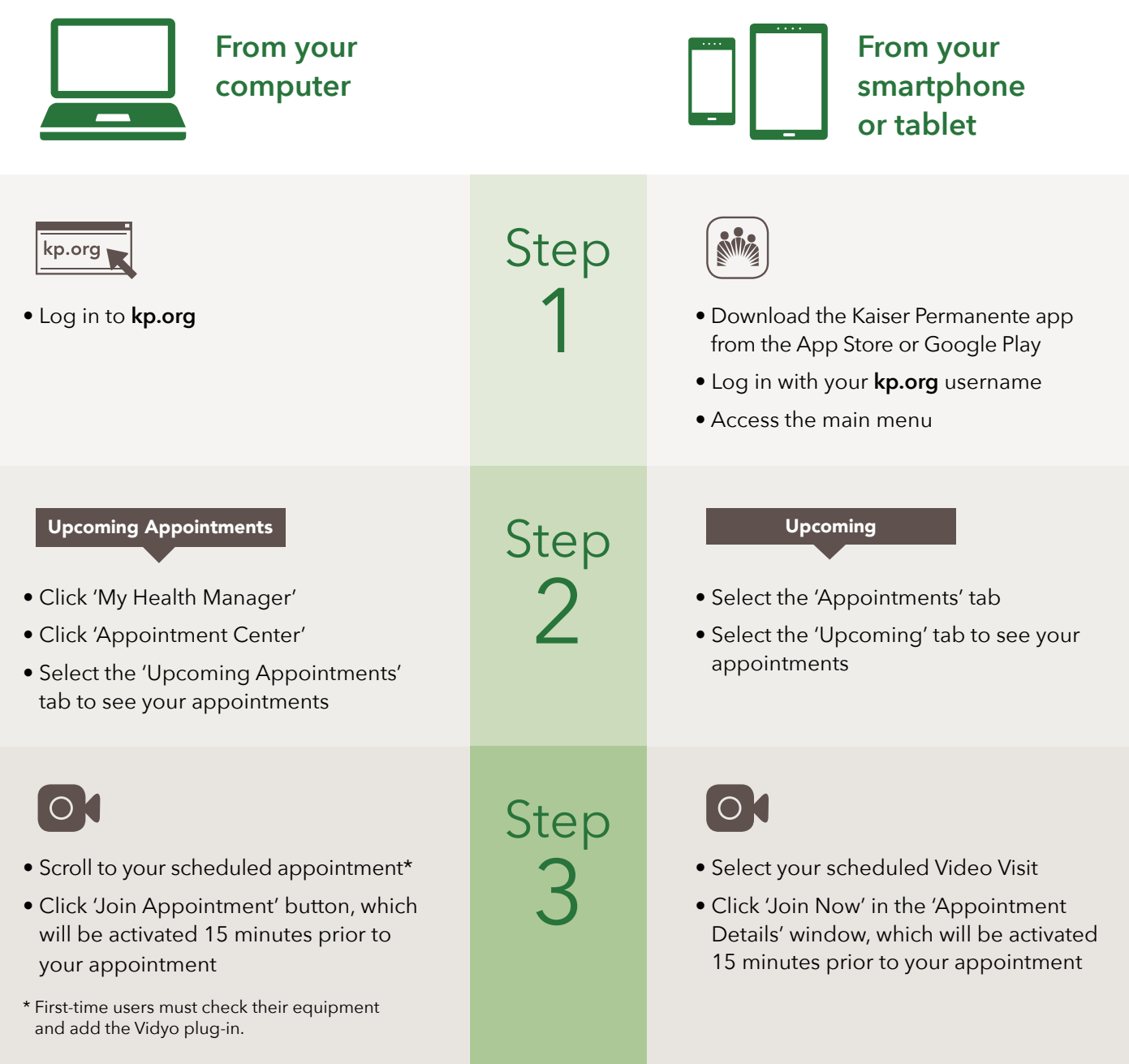

### **Running Late?**

If you cannot join your video visit by the scheduled start time of your appointment, you may be contacted to reschedule. In addition, you may be contacted to reschedule if your provider is running late due to an unforeseen conflict.

#### $\sum_{i=1}^{n}$  Please recycle.